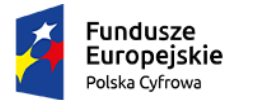

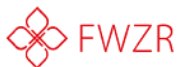

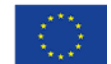

## DOSTĘPNOŚĆ ZASOBÓW CYFROWYCH ONLINE

## TEMATYKA**:**

- **Przegląd dostępnych archiwów treści - jak znaleźć informacje, których potrzebujemy – gdzie można znaleźć darmowe książki i publikacje (np. gdzie można znaleźć darmowe lektury szkolne)**
- **Materiały badawcze – gdzie można je znaleźć w sieci (kosmos, historia, muzyka, muzea, i wiele innych)**
- **Jak uzyskać dostęp do archiwów stron internetowych (np. narodowe archiwum cyfrowe lub nauka czytania dawnego pisma)**
- **Jak analizować dane, gdy nie umiemy programować – narzędzia Google, zakładanie konta na poczcie gmail**
- **Jak korzystać z arkuszy kalkulacyjnych Googla – nauka edycji dokumentów, tworzenia nowych dokumentów i korzystania z gotowych szablonów**
- **Jak tworzyć lokalną encyklopedię na bazie Wikipedii – zasady rządzące umieszczaniem materiałów na Wikipedii: jak pisać i edytować artykuły w Wikipedii; jakie kryteria musi spełniać artykuł w Wikipedii; kto kontroluje artykuły; grupy użytkowników z różnymi prawami; pisanie własnych artykułów na interesujące je tematy**
- **Lokalizacja wpisów na inne języki – wyszukiwanie podanych haseł i tłumaczenie ich na dowolny język z menu Wikipedii**
- **RODO: skąd brać dane do analizy, żeby nie popaść w konflikt z prawem – czym są: RODO, dane wrażliwe, udostępnianie danych osobowych, itp.**
- **Dobre praktyki tworzenia baz danych z wykorzystaniem arkuszy kalkulacyjnych – jak pracować z arkuszami Excel:** 
	- o **Tworzenie baz danych**
	- o **Sortowanie danych**
	- o **Filtrowanie danych**
	- o **Tabele przestawne**
	- o **Tworzenie wykresów**
- **Jak pracować z VBA (program służy przede wszystkim do automatyzacji pracy z dokumentami, na przykład poprzez makropolecenia)**

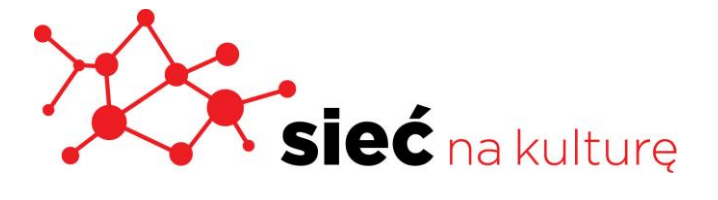